# ✒✑ FAKULTÄT FÜR INFORMATIK TECHNISCHE UNIVERSITÄT MÜNCHEN

**Lehrstuhl für Sprachen und Beschreibungsstrukturen** WS 2007/2008 **Praktikum Grundlagen der Programmierung auf der Aufgabenblatt 12** Prof. Dr. Helmut Seidl 18. Januar 2008

**Abgabe:** Mo, 28.01.2008 zentrale Abgabe über<https://grundstudium.in.tum.de/info1abgabe>

## **Praktikum Grundlagen der Programmierung**

### **Aufgabe 54 (Ü) Appletspielereien**

Schreiben Sie ein Applet mit dazugehöriger HTML-Seite. Im Applet sollen verschiedene, in der Vorlesung eingeführte Objekte gezeichnet werden, u. a. Linien, Rechtecke, Kreise und Text in unterschiedlichen Farben und Formen. Inhaltlich können Sie Ihrer Kreativität freien Lauf lassen.

### **Aufgabe 55 (Ü) Paternoster**

Ein Paternoster ist ein Aufzug, der ständig zwischen dem untersten und obersten Stockwerk hin und her pendelt. Die Fahrgäste können dabei den Aufzug nicht explizit anfordern, sondern müssen warten bis die Kabine ihr Stockwerk passiert, um einzusteigen.

Ziel dieser Aufgabe ist es, wesentliche Abläufe beim Betrieb eines solchen Aufzugs zu simulieren. Um die nebenläufig auftretenden Ereignisse in diesem Szenario umsetzen zu können, sollten dabei sowohl der Aufzug als auch die Fahrgäste als eigene Threads realisiert werden.

Fahrgäste stellen sich zu einem zufälligen Zeitpunkt an einem zufälligen Stockwerk am Paternoster an, um dann in einem zufälligen Stockwerk wieder auszusteigen. Die Kabine des Paternosters bewegt sich in unserer Simulation jede Sekunde um ein Stockwerk nach oben oder unten, um dann jeweils eine halbe Sekunde lang Passagiere aus- und einsteigen zu lassen.

- a) Überlegen Sie sich den Ablauf der Simulation und v.a. die Synchronisation, die notwendigerweise zwischen den Threads ablaufen muss.
- b) Entwerfen Sie ein Klassenmodell für die beiden Klassen Paternoster und Fahrgast.
- c) Implementieren Sie die beiden Klassen und testen Sie Ihr Programm.

#### **Threadzustände**

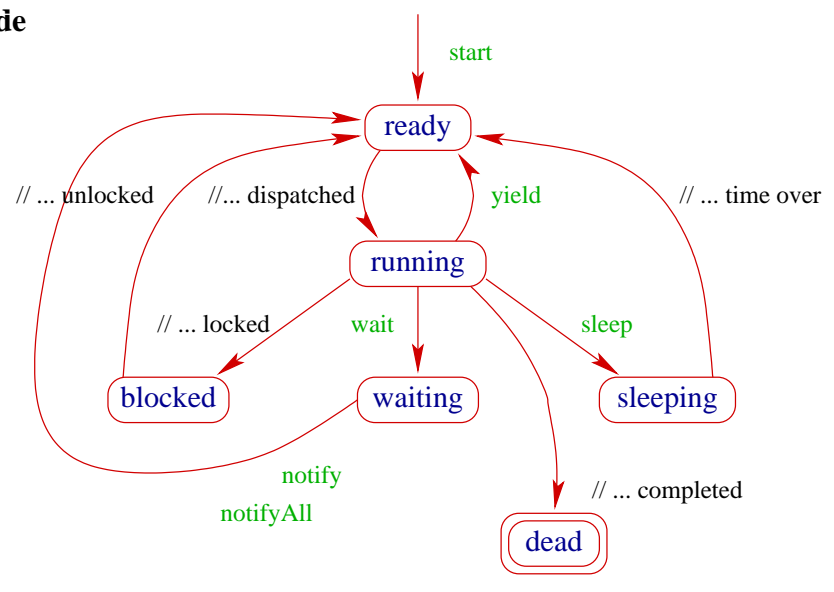

#### **Aufgabe 56 (H) Aussichtsturm (10 Punkte)**

Auf einem Aussichtsturm gibt es eine Aussichtsplattform, auf der maximal 10 Leute Platz haben. Vom Erdboden bis zur Aussichtsplattform führt ein Lift, der Platz für eine einzelne Person hat. Der Lift darf jederzeit Leute von der Aussichtsplattform zum Erdboden transportieren. Vom Erdboden zur Aussichtsplatform dürfen jedoch maximal so lange Leute transportiert werden, bis die Aussichtsplattform voll besetzt ist. In diesem Fall müssen Touristen, die die Plattform besuchen möchten, unten vor dem Aufzug warten.

- a) Implementieren Sie eine Klasse Aufzug, die einzelne Personen vom Erdboden zur Plattform und umgekehrt transportiert. Der Aufzug ist dabei mit einem Mechanismus zu versehen, der garantiert, dass sich nie mehr als 10 Leute auf der Plattform aufhalten können.
- b) Implementieren Sie eine Klasse Tourist, die einen Aufzug betritt, um eine zufällige Zeitspanne auf der Aussichtsplattform des Turms zu verweilen und dann denn Aufzug betritt, um den Turm wieder zu verlassen

Simulieren Sie die einzelnen auftretenden Aktionen mithilfe von Textausgaben und testen Sie Ihre Implementierung ausgiebig.

#### **Aufgabe 57 (H) Applet-Kunst (5 Punkte)**

Schreiben Sie ein Applet mit dazugehöriger HTML-Seite. Per Zufallsgenerator sollen verschiedene Objekte (Kreise, Linien, Polygone, Texte usw.) in unterschiedlichen Farben auf eine Leinwand gezeichnet werden. Die Leinwandgröße soll dabei im Applet einstellbar sein. Achten Sie darauf, dass alle Objekte innerhalb der Leinwandgrenzen bleiben.